# Package 'simplegraphdb'

March 12, 2021

Title A Simple Graph Database

Version 2021.03.10

#### Description

This is a graph database in 'SQLite'. It is inspired by Denis Papathanasiou's Python simplegraph project on 'GitHub'.

License MIT + file LICENSE

URL <https://github.com/mikeasilva/simplegraphdb>

BugReports <https://github.com/mikeasilva/simplegraphdb/issues> Encoding UTF-8

LazyData true RoxygenNote 7.1.1 Imports DBI, RSQLite, rjson, utils **Suggests** test that  $(>= 3.0.0)$ Config/testthat/edition 3 NeedsCompilation no Author Michael Silva [aut, cre] (<https://orcid.org/0000-0001-7344-660X>) Maintainer Michael Silva <mike.a.silva@gmail.com> Repository CRAN Date/Publication 2021-03-12 10:30:02 UTC

# R topics documented:

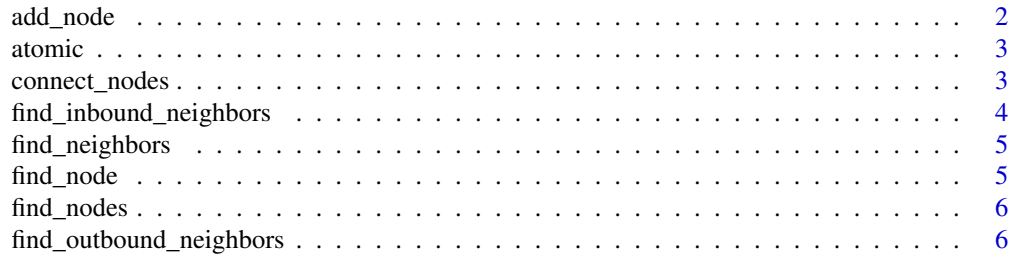

#### <span id="page-1-0"></span>2 add\_node and contact the contact of the contact of the contact of the contact of the contact of the contact of the contact of the contact of the contact of the contact of the contact of the contact of the contact of the

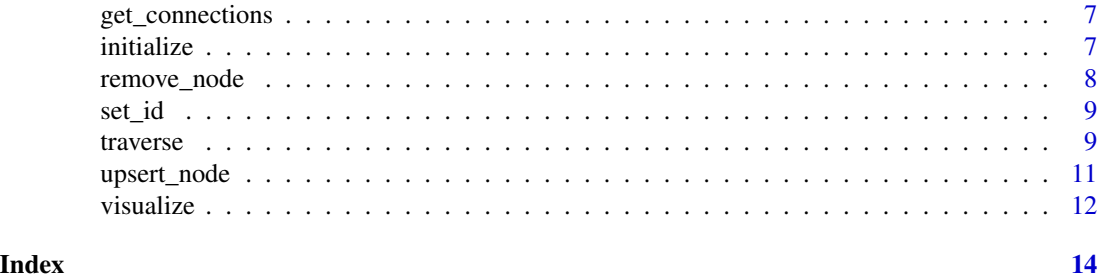

add\_node *Generates the SQL to add a node to the database*

#### Description

Generates the SQL to add a node to the database

#### Usage

add\_node(data, identifier = NA)

#### Arguments

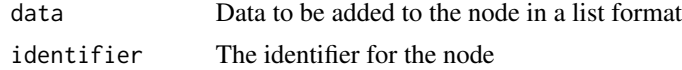

# Value

A SQL statement to add a node to a database

```
## Not run:
library(simplegraphdb)
apple <- "apple_test.sqlite"
initialize(apple)
# Add nodes with data
atomic(apple, add_node(list(
  "name" = "Apple Computer Company",
 "type" = c("company", "start-up"),
 "founded" = "April 1, 1976"), 1))
atomic(apple, add_node(list(
  "name" = "Steve Wozniak",
  "type" = c("person", "engineer", "founder")), 2))
atomic(apple, add_node(list(
  "name" = "Steve Jobs",
  "type" = c("person", "designer", "founder")), 3))
atomic(apple, add_node(list(
  "name" = "Ronald Wayne",
```
<span id="page-2-0"></span>atomic 3

```
"type" = c("person", "administrator", "founder")), 4))
atomic(apple, add_node(list(
  "name" = "Mike Markkula",
  "type" = c("person", "investor")), 5))
```
## End(Not run)

atomic *An atomic transaction wrapper function*

#### Description

An atomic transaction wrapper function

# Usage

atomic(db\_file, sql\_statement)

#### Arguments

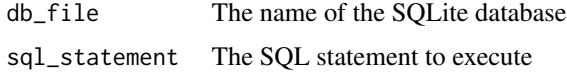

#### Value

Either the query results or NA for executed SQL statements

connect\_nodes *Add an edge to the database*

#### Description

Add an edge to the database

# Usage

connect\_nodes(source\_id, target\_id, properties = list())

# Arguments

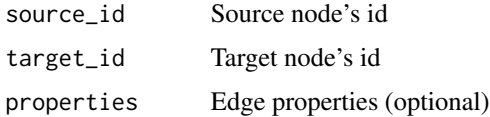

#### <span id="page-3-0"></span>Value

A SQL statement to insert an edge into the database

#### Examples

```
## Not run:
library(simplegraphdb)
apple <- "apple_test.sqlite"
initialize(apple)
atomic(apple, add_node(list(
 "name" = "Apple Computer Company",
  "type" = c("company", "start-up"),"founded" = "April 1, 1976"), 1))
atomic(apple, add_node(list(
  "name" = "Steve Wozniak",
  "type" = c("person", "engineer", "founder")), 2))
atomic(apple, add_node(list(
  "name" = "Steve Jobs",
  "type" = c("person", "designer", "founder")), 3))
atomic(apple, add_node(list(
  "name" = "Ronald Wayne",
  "type" = c("person", "administrator", "founder")), 4))
atomic(apple, add_node(list(
  "name" = "Mike Markkula",
  "type" = c("person", "investor")), 5))
# Add in some edges to the graph
atomic(apple, connect_nodes(2, 1, list("action" = "founded")))
atomic(apple, connect_nodes(3, 1, list("action" = "founded")))
atomic(apple, connect_nodes(4, 1, list("action" = "founded")))
atomic(apple, connect_nodes(5, 1, list(
 "action" = "invested",
  "equity" = 80000,
  "debt" = 170000)))
atomic(apple, connect_nodes(1, 4, list(
  "action" = "divested",
  "amount" = 800,"date" = "April 12, 1976")))
atomic(apple, connect_nodes(2, 3))
## End(Not run)
```
find\_inbound\_neighbors

*Generates the SQL to find the inbound neighbors for a node in the database*

#### **Description**

Generates the SQL to find the inbound neighbors for a node in the database

# <span id="page-4-0"></span>find\_neighbors 5

# Usage

find\_inbound\_neighbors(identifier)

# Arguments

identifier The identifier for the node

# Value

A SQL statement to find the inbound neighbors

find\_neighbors *Generates the SQL to find the neighbors for a node in the database*

# Description

Generates the SQL to find the neighbors for a node in the database

#### Usage

```
find_neighbors(identifier)
```
# Arguments

identifier The identifier for the node

#### Value

A SQL statement to find the neighbors

find\_node *Generates the SQL to find a node from the database*

# Description

Generates the SQL to find a node from the database

### Usage

find\_node(identifier)

#### Arguments

identifier The identifier for the node

# Value

A SQL statement to find a node

<span id="page-5-0"></span>

Generate SQL to find nodes matching a criteria

# Usage

```
find_nodes(data, where_fn = "search_where", search_fn = "search_equals")
```
### Arguments

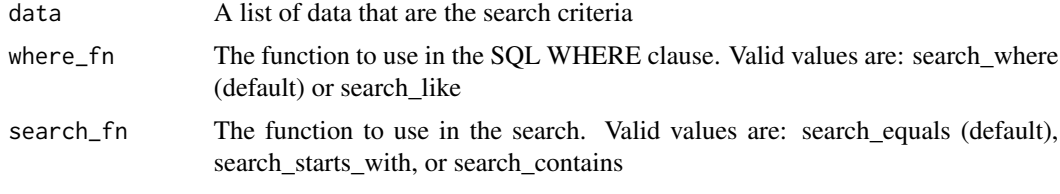

# Value

A SQL statement to find nodes matching a criteria

```
find_outbound_neighbors
                          Generates the SQL to find the outbound neighbors for a node in the
                         database
```
# Description

Generates the SQL to find the outbound neighbors for a node in the database

#### Usage

```
find_outbound_neighbors(identifier)
```
# Arguments

identifier The identifier for the node

# Value

A SQL statement to find outbound neighbors

<span id="page-6-0"></span>

Generates the SQL to find the connections for a node in the database

#### Usage

```
get_connections(source_id, target_id)
```
# Arguments

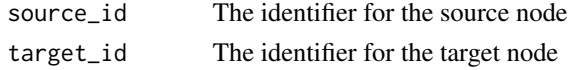

# Value

A SQL statement to find the edge connecting two nodes

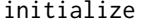

initialize *Initialize a new graph database*

# Description

Initialize a new graph database

# Usage

initialize(db\_file, schema\_file = "./tests/schema.sql")

# Arguments

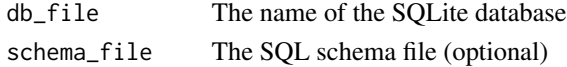

#### Value

No return value. It creates the database.

#### Examples

```
## Not run:
library(simplegraphdb)
initialize("network.sqlite")
```
## End(Not run)

<span id="page-7-0"></span>

Generates the SQL to remove a node from the database

#### Usage

```
remove_node(identifier)
```
#### Arguments

identifier The identifier for the node

### Value

A SQL statement to delete a node

```
## Not run:
library(simplegraphdb)
apple <- "apple_test.sqlite"
initialize(apple)
atomic(apple, add_node(list(
 "name" = "Apple Computer Company",
  "type" = c("company", "start-up"),
  "founded" = "April 1, 1976"), 1))
atomic(apple, add_node(list(
  "name" = "Steve Wozniak",
  "type" = c("person", "engineer", "founder")), 2))
atomic(apple, add_node(list(
  "name" = "Steve Jobs",
  "type" = c("person", "designer", "founder")), 3))
atomic(apple, add_node(list(
  "name" = "Ronald Wayne",
  "type" = c("person", "administrator", "founder")), 4))
atomic(apple, add_node(list(
  "name" = "Mike Markkula",
  "type" = c("person", "investor")), 5))
atomic(apple, connect_nodes(2, 1, list("action" = "founded")))
atomic(apple, connect_nodes(3, 1, list("action" = "founded")))
atomic(apple, connect_nodes(4, 1, list("action" = "founded")))
atomic(apple, connect_nodes(5, 1, list(
  "action" = "invested",
  "equity" = 80000,
  "debt" = 170000)))
atomic(apple, connect_nodes(1, 4, list(
  "action" = "divested",
```
#### <span id="page-8-0"></span>set\_id 9

```
"amount" = 800,"date" = "April 12, 1976")))
atomic(apple, connect_nodes(2, 3))
atomic(apple, upsert_node(2, list("nickname" = "Woz"), apple))
# Remove node 1 from the data
atomic(apple, remove_node(1))
## End(Not run)
```
set\_id *Sets the id attribute in JSON data*

# Description

Sets the id attribute in JSON data

# Usage

set\_id(identifier = NA, data)

# Arguments

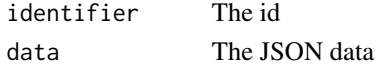

# Value

JSON ecoded data

traverse *Finds the path as you traverse the graph*

# Description

Finds the path as you traverse the graph

# Usage

```
traverse(db_file, src, tgt = NA, neighbors_fn = "find_neighbors")
```
# Arguments

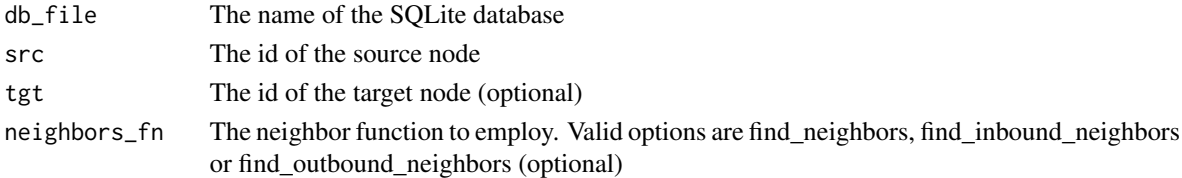

10 traverse

# Value

A JSON object containing the id of the nodes in the path

```
## Not run:
library(simplegraphdb)
apple <- "apple_test.sqlite"
initialize(apple)
atomic(apple, add_node(list(
  "name" = "Apple Computer Company",
  "type" = c("company", "start-up"),
  "founded" = "April 1, 1976"), 1))
atomic(apple, add_node(list(
  "name" = "Steve Wozniak",
  "type" = c("person", "engineer", "founder")), 2))
atomic(apple, add_node(list(
  "name" = "Steve Jobs",
  "type" = c("person", "designer", "founder")), 3))
atomic(apple, add_node(list(
  "name" = "Ronald Wayne",
  "type" = c("person", "administrator", "founder")), 4))
atomic(apple, add_node(list(
  "name" = "Mike Markkula",
  "type" = c("person", "investor")), 5))
atomic(apple, connect_nodes(2, 1, list("action" = "founded")))
atomic(apple, connect_nodes(3, 1, list("action" = "founded")))
atomic(apple, connect_nodes(4, 1, list("action" = "founded")))
atomic(apple, connect_nodes(5, 1, list(
  "action" = "invested",
  "equity" = 80000,
  "debt" = 170000)))
atomic(apple, connect_nodes(1, 4, list(
  "action" = "divested",
  "amount" = 800,
  "date" = "April 12, 1976")))
atomic(apple, connect_nodes(2, 3))
atomic(apple, upsert_node(2, list("nickname" = "Woz"), apple))
# Traverse the data
traverse(apple, 4, 5)
# Get the inbound neighbors
traverse(apple, 5, "find_inbound_neighbors")
# Get the outbound neighbors
traverse(apple, 5, "find_outbound_neighbors")
## End(Not run)
```
<span id="page-10-0"></span>

Generates the SQL to upsert a node in the database

#### Usage

```
upsert_node(identifier, data, db_file)
```
#### Arguments

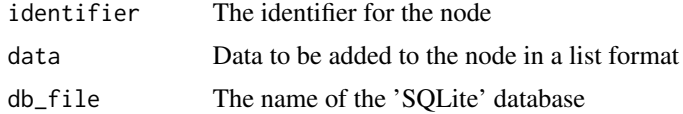

#### Value

A SQL statement to upsert a node

```
## Not run:
library(simplegraphdb)
apple <- "apple_test.sqlite"
initialize(apple)
atomic(apple, add_node(list(
  "name" = "Apple Computer Company",
  "type" = c("company", "start-up"),
  "founded" = "April 1, 1976"), 1))
atomic(apple, add_node(list(
  "name" = "Steve Wozniak",
  "type" = c("person", "engineer", "founder")), 2))
atomic(apple, add_node(list(
  "name" = "Steve Jobs",
  "type" = c("person", "designer", "founder")), 3))
atomic(apple, add_node(list(
  "name" = "Ronald Wayne",
  "type" = c("person", "administrator", "founder")), 4))
atomic(apple, add_node(list(
  "name" = "Mike Markkula",
  "type" = c("person", "investor")), 5))
atomic(apple, connect_nodes(2, 1, list("action" = "founded")))
atomic(apple, connect_nodes(3, 1, list("action" = "founded")))
atomic(apple, connect_nodes(4, 1, list("action" = "founded")))
atomic(apple, connect_nodes(5, 1, list(
  "action" = "invested",
  "equity" = 80000,
```

```
"debt" = 170000)))
atomic(apple, connect_nodes(1, 4, list(
  "action" = "divested",
  "amount" = 800,
  "date" = "April 12, 1976")))
atomic(apple, connect_nodes(2, 3))
#Upsert some data
atomic(apple, upsert_node(2, list("nickname" = "Woz"), apple))
## End(Not run)
```
visualize *Generates dot files for visualization of the graph*

# Description

Generates dot files for visualization of the graph

# Usage

```
visualize(
 db_file,
  dot_file = "file.dot",
 path = c(),
  exclude_node_keys = c(),
 hide_node_key = FALSE,
 node_kv = " " ,exclude_edge_keys = c(),
 hide_edge_key = FALSE,
 edge_kv = " ")
```
# Arguments

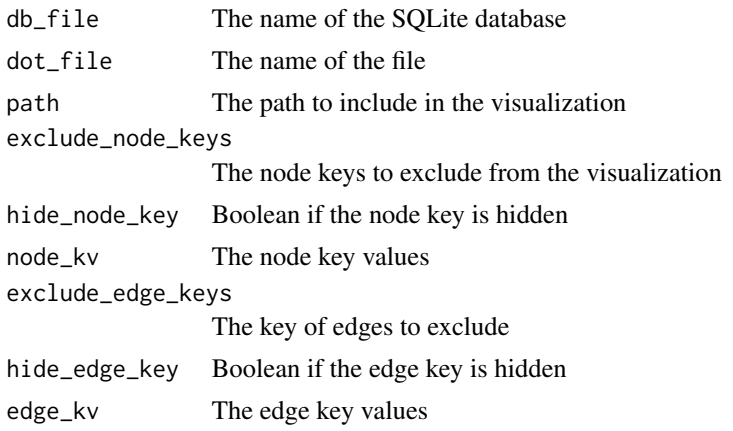

<span id="page-11-0"></span>

#### visualize the contract of the contract of the contract of the contract of the contract of the contract of the contract of the contract of the contract of the contract of the contract of the contract of the contract of the

# Value

No return value. It creates a file.

```
## Not run:
library(simplegraphdb)
library(simplegraphdb)
apple <- "apple_test.sqlite"
initialize(apple)
atomic(apple, add_node(list(
  "name" = "Apple Computer Company",
  "type" = c("company", "start-up"),
  "founded" = "April 1, 1976"), 1))
atomic(apple, add_node(list(
  "name" = "Steve Wozniak",
  "type" = c("person", "engineer", "founder")), 2))
atomic(apple, add_node(list(
  "name" = "Steve Jobs",
  "type" = c("person", "designer", "founder")), 3))
atomic(apple, add_node(list(
  "name" = "Ronald Wayne",
  "type" = c("person", "administrator", "founder")), 4))
atomic(apple, add_node(list(
  "name" = "Mike Markkula",
  "type" = c("person", "investor")), 5))
atomic(apple, connect_nodes(2, 1, list("action" = "founded")))
atomic(apple, connect_nodes(3, 1, list("action" = "founded")))
atomic(apple, connect_nodes(4, 1, list("action" = "founded")))
atomic(apple, connect_nodes(5, 1, list(
  "action" = "invested",
  "equity" = 80000,
  "debt" = 170000)))
atomic(apple, connect_nodes(1, 4, list(
  "action" = "divested",
  "amount" = 800,"date" = "April 12, 1976")))
atomic(apple, connect_nodes(2, 3))
atomic(apple, upsert_node(2, list("nickname" = "Woz"), apple))
# Visualize the data
visualize(apple, dot_file = "apple.dot", path = c(4, 1, 5))## End(Not run)
```
# <span id="page-13-0"></span>Index

add\_node, [2](#page-1-0) atomic, [3](#page-2-0) connect\_nodes, [3](#page-2-0) find\_inbound\_neighbors, [4](#page-3-0) find\_neighbors, [5](#page-4-0) find\_node, [5](#page-4-0) find\_nodes, [6](#page-5-0) find\_outbound\_neighbors, [6](#page-5-0) get\_connections, [7](#page-6-0) initialize, [7](#page-6-0) remove\_node, [8](#page-7-0) set\_id, [9](#page-8-0) traverse, [9](#page-8-0) upsert\_node, [11](#page-10-0)

visualize, [12](#page-11-0)